Installing Adobe Photoshop is relatively easy and can be done in a few simple steps. First, go to Adobe's website and select the version of Photoshop that you want to install. Once you have the download, open the file and follow the on-screen instructions. Once the installation is complete, you need to crack Adobe Photoshop. To do this, you need to download a crack for the version of Photoshop you want to use. Once you have the crack, open the file and follow the instructions to apply the crack. Once the crack is applied, you can start using Adobe Photoshop. Be sure to back up your files since cracking software can be risky. With these simple steps, you can install and crack Adobe Photoshop.

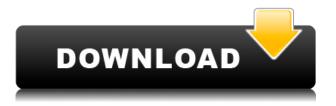

Too many of the features in Lightroom that Apple currently uses in iOS, and that are extremely powerful and easy to use, are off-limits in Lightroom. That's a shame. Lightroom is still very capable, and the best way to learn how to use Lightroom is to do it yourself. I've been using Apple's Photos app since the iPhone debuted, been a happy and fast owner of the iPad 2, and been a fan of Apple for years. As of late, Apple has been building a better photo editing app than most of us will ever need. Adobe is slowly building the most powerful image editing app on the market, and for many people, that's better than working with images from a camera and spending hours tweaking them in Photoshop. You can turn on or off the spotlight, though I prefer leaving it on because it enhances the viewing experience. You can also turn up the brightness a little and get practical, but there's no way to get all the way to lightning-fast levels - tenacious, but not annoyingly so. Make sure you click off the default view and click in to see larger thumbnails. After talking a little bit about it, I'm sure you know how much I enjoy perfecting my images! I'm not going to go into the details why I choose Photoshop and you can certainly follow the links to some of the other reviews to gain a little more information. It has all the basic tools you'll ever need for cataloging and editing your images, including layers and layersets. It has a powerful selection tool. It has all the filters you'll ever need in its filter menu. There's even a bit of the old "Hoyt" filter, which makes it easy to do barrel distortion and special effects. The tool, which is organized like a tool box, lets you move things around quickly and easily. It's customizable in ways that the competition doesn't even try to compete in (see every "new" Photoshop.

## Adobe Photoshop CC 2014 With Activation Code 2022

Mac: How to Install Adobe Photoshop Download the latest version of Photoshop . Install on macOS . How to Install Photoshop on Ubuntu, Linux, and Redhat

**Windows:** How to Install Adobe Photoshop Download the latest version of Photoshop . How to Install Photoshop on Windows

Linux: How to Install Adobe Photoshop Install on Ubuntu, Linux, and Redhat

**Web:** There are many different ways you can use the new editing controls which you've probably never even seen before. The most familiar way of using Photoshop is that you can simply drag content from your file manager into a document. However, you can also use any of the editing controls on the toolbar to add text, change the size and spacing, crop, rotate, or even blur your image. You can even navigate between multiple images by using the new selection tool. On this page:

How did I get there? Getting started with the web is as easy as creating a web file and uploading it to your web server. You might have an old desktop app that you want to convert too, or maybe you're just curious if you can do something with the web in your scenario. But before we get into that, we want to provide a high-level overview of what HTML and CSS are so you're able to better understand your approach to the web.

On this page 933d7f57e6

## Adobe Photoshop CC 2014Serial Key 64 Bits 2022

Adobe Photoshop CC/Elements, Photoshop Fix, InDesign CC, Lightroom CC and other tools available in the Adobe Creative Cloud are designed to help Photographers, Designers, Animators, and Video Creators achieve their goals faster and easier than ever before. Whether you are creating a website, mobile app, or video, there are more ways to create creative work on any device than ever before. There is always room for improvement, especially when designing, when the holidays approach, the family unit is dealing with too many demands, and so on. The next day you can't even sleep because of some minor bug that appears in Photoshop CC or Photoshop Elements. The program has a user interface that doesn't offer the same user experience as it did 7 years ago. That's where programs like Photoshop CC come in! The Adobe Photoshop version CC is designed to meet the needs of the modern design and creative, and it keeps growing with new features and enhanced processing power over time. Today, Photoshop CC is the industry leader, and as you will read, it has been transformed into a combination of superior and intuitive design tools that help all people to gain their industry-leading desired creative effects, guality control, and collaboration. Possibly one of the most mind-blowing new features from Photoshop for the year ahead is the introduction of Neural Filters. It's actually a new workspace within Photoshop with filters powered by Adobe Sensei. Equipped with simple sliders, you can make magic happen such as changing your subject's expression, age, gaze or pose in the time it takes you to say "AI technology". To access Neural Filters head to Photoshop, and choose Filters > Neural Filters.

canvas 2 photoshop action free download acrylic 2 photoshop action free download shatter 2 photoshop action free download burn 2 photoshop action free download grunge 2 photoshop action free download photoshop 7.0 passport action download adobe photoshop 7.0 passport action download e shram action file photoshop free download hairstyle for adobe photoshop free download photoshop free download

PSD supports text tab to edit fonts and styles. Project panel shows you a preview of the whole PSD in a grid with layers, create groups, and quick layers button help you see your content visually. Adobe Camera Raw is used to open RAW image files and edit its photos. File format panel is used for the file type conversion. Element X is a new free online interactive web tool to animate image elements and create creative effects on canvas. Image editing tool collection is available to enhance your photos with a variety of effects. jQuery for Photoshop is an object-oriented JavaScript framework. You can expand the content editing features to your own website by using jQuery for Photoshop. Freepsdkit, a free Photoshop plugin for Linux is used to save a web and a mobile app to the Android. Creative Cloud Photography app in addition to provide new features are developed to offer 19 HDR tools on the Windows and macOS. The lighting tool panel is an excellent package of Photoshop lighting software that is useful for the lighting and shadow effects. Hope, this article helps you to understand the benefits of Adobe Photoshop and to know the features of the Adobe Photoshop. If you like to read more, then you can visit our website to obtain more information. With Adobe Photoshop CS6 e, you can do almost anything you can do in Adobe Photoshop. You can edit photos, manipulate graphics, and combine a variety of elements to create and design great images. Whether you need to design a logo or create a photo, you can use our powerful tools to make just about any design or edit any image you can think of. Create engaging photos with our tools right out of the box

and see your work in a whole new way. Or, upgrade to our new Photoshop software and learn all the advanced creative tools available. With any Adobe product, you have the speed and precision you need to create your best work.

When we talk about type of publishing, then we're talking about the books and magazines. The main concept is to give information and write in a form or design. Every book or magazine contains type. This file is called as the cae or the content. It includes a CMS file for the entire design in a single place. It makes everything easy to edit and also screen readers can easily understand it. This is not only for magazines and books but also used for designing a website and any other publication document. New Photoshop features include:

- True substances, which leverage Adobe Sensei powered AI to help with content creation and recognize faces and objects to give content a more realistic appearance.
- Creative Cloud integration, providing a dynamic; user-friendly way for launching photos from your local drives or the cloud.
- Cloud-analoguous curves, which offers proportional and more intuitive controls that allow you to quickly draw curves for everything from defining the shape of the head to changing the look of shadows.
- Photoshop artboards, a feature that organizes your design. Now with task bars and live previews for adaptive and responsive user interfaces, it's easier to open, close, flip and edit artboards.
- Flash preview, which now makes it easy to handle large sets of media in a single spot. It's easy to review the files that you're working on, and you can browse to other folders. The preview also allows you to browse in a new Polaris format on supported devices.
- Operation panel, a new feature for designing in the cloud. Control many of your editing tweaks in the cloud without leaving the Photoshop interface. Easily apply spot adjustments, add and remove items, apply color adjustment layers and more.

https://techplanet.today/post/autodesk-2013-keygen-xforce-password https://techplanet.today/post/passfab-zip-password-recovery-810-cracked-new https://techplanet.today/post/sentemul-2010-x64-64 https://techplanet.today/post/netsupport-school-12-hot-keygen-software https://techplanet.today/post/kaspersky-trial-reset-2019-krt-club-31029-atb https://techplanet.today/post/renault-ddt2000-2301rar

Other software tools available from Adobe that will help you complete your image editing project include Adobe Photoshop Lightroom. This is a \$9.99 program available only for Windows, Mac, or iPad that organizes, edits, and develops photos. It also gives you the ability to create new images. If you need to sharpen and tone your photos, you can use Photo Filter and/or Image Filter. The company also has other creative editing tools for photo-editing projects, including Adobe Photoshop Live Mask, Adobe Photoshop Actions, Adobe Photoshop Plug-ins, Adobe Photoshop Extensions, and Lumify. In addition, Adobe Photoshop has a range of >\$30 photo and video filters. These are the new Photo Effects, Photo Filter Forge, Photoshop Plug-in Creator, and Lumify tools. The company also has a collection of 51 ready-made filters that cover almost any need. Adobe's software tools are the fastest, most efficient way to deliver your creative projects. Whether you're retouching photos, adding effects to your social media posts, or creating video clips, Photoshop Elements and Adobe

Photoshop are your ideal options. The basic functions of Photoshop include editing, rotating, cropping, recovering lost information, and color masking your images. Photoshop may be used to create brand-specific logos and other flyers. If you're familiar with your MacBook Pro, you can easily open different layered and separate files. You can also save any projects as JPEGs or GIFs. However, you can no longer save layers in Photoshop if they are saved in an EPS, AI, or SVG format. Adobe said this change was made to "further simplify the file format for more people." It might also be because of the tool's copyright issues. It has faced criticism for an alleged "offhand use" of a woman's image in an ad campaign without permission.

Create Videos includes a New Fill option. When you choose this option, Photoshop applies the same filter to the selected background, which leaves the original image untouched. The outcome is a transparent background. Smart Sharpen lets you improve sharpness while preserving the look of the original. You can also get rid of unwanted pieces of low-frequency content so that images look their best on high-quality displays. A revamped Liquify tool adds a selection brush and improved pushing and pulling movements. You can add texture using the Pen tool, and create a variety of effects using the brush. The tool now lets you drag directly on top of other layers, so you can add texture without destroying the colors of the original layer. Skin tool simplifies retouching and can make skin tones more natural. You can even get rid of skin blemishes with a square selection filled with the Skin tool, and then select parts of the skin where you want to remove blemishes. You should always think about what you want to happen when you cut an image in Photoshop, because this step can be the most daunting. Most likely, you are going to have to alter the size, shape and position of the cut. The more you understand the underlying principles of how the points of the cut work, the easier the task will be. If you are confident, you will find that cutting out a part of an image is fun and rewarding. This section of our tips will steer you towards what to do and not do while editing a picture in Photoshop. To get the best results with your editing, you need to know as much as you can about what works and what looks best in your image. Once you have a good understanding of the basic tools, you are going to create a better image.